## EJERCICIO SOBRE TRANSPORTE HIDRÁULICO

**1.** Se dispone del siguiente sistema de bombeo de pulpas que bombea una pulpa mineral compuesta por partículas de sulfuros metálicos con densidad específica 3 t/m<sup>3</sup> ( $\rho_s$ ) y agua. Los sólidos tienen una granulometría característica media de  $d_{50}$  (K $_{50}$ ) de 350 micras, la concentración de sólidos en peso, C<sub>W</sub>, es del 40%. El tonelaje de sólidos es de 75 t/h. La longitud de la tubería de succión es de 50 metros y dispone de dos válvulas de compuerta, fabricada en acero Schedule 40. La tubería de impulsión o descarga tiene una longitud de 250 metros, presenta 3 codos de radio amplio, dos válvulas de compuerta y una de retención. Se pide la calcular el diámetro de tubería idónea para el tramo de succión y para el tramo de descarga (considerar el mismo diámetro), cálculo de la altura manométrica o carga total dinámica (DTH) y selección de la bomba centrífuga más adecuada.

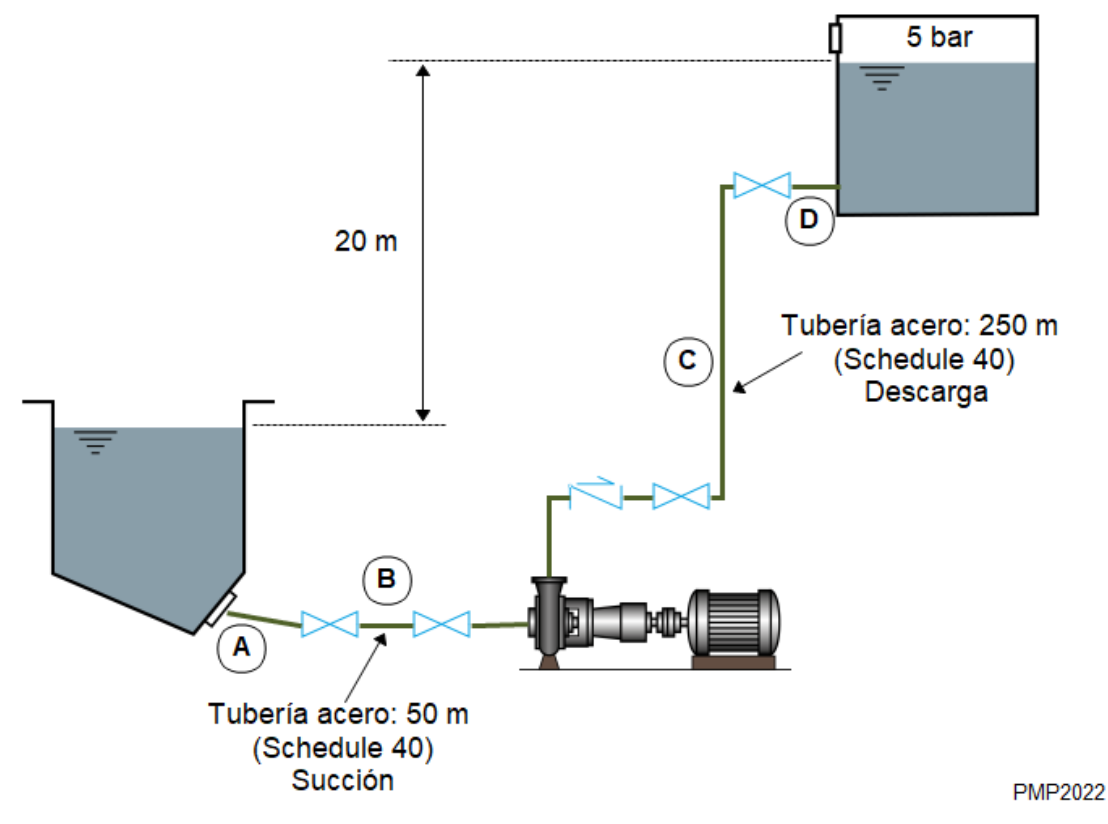

## Datos:

- Tipo de tuberías = Schedule 40 de acero (todos los accesorios y válvulas estarán unidos por bridas).
- Presión atmosférica =14.7 psi = 29.9 in. Hg = 1 Atm

# Solución:

1. Cálculo del caudal a bombear, Q, concentración de sólidos en volumen,  $C_V$ , y peso específico de la pulpa,  $\rho_{p}$ .

Para el cálculo de la concentración de sólidos en volumen hacemos uso de la siguiente expresión:

$$
C_V = \frac{\frac{C_W}{100} \times \rho_l}{\rho_s - \frac{C_W}{100} \times (\rho_s - \rho_l)} \times 100
$$
\n(1)

Por lo que, sustituyendo:

$$
C_V = \frac{0.40 \times 1.0}{3.0 - 0.40 \times (3.0 - 1.0)} \times 100 = 18.18\,\%
$$
 (2)

Para el cálculo de la densidad de la pulpa empleamos la siguiente expresión:

$$
\frac{C_V}{100} = \frac{\left(\rho_p - \rho_l\right)}{\left(\rho_s - \rho_l\right)}\tag{3}
$$

Por lo que, sustituyendo:

$$
\rho_p = \frac{18.18}{100} \times (3.0 - 1.0) + 1.0 = 1.36 \text{ t/m}^3 \tag{4}
$$

Para el cálculo del caudal de pulpa se establece que:

$$
\begin{array}{ccc}\n75 & \text{t}_{\text{solidos}}/h \to 40\% \left( C_W \right) \\
y & \to 100\% \n\end{array} \quad y = 187.5 \, \text{t}_{\text{pulpa}}/h\tag{5}
$$

Sabiendo que la densidad de la pulpa es 1.36 t/m<sup>3</sup>, entonces:

$$
Q_{pulpa} = \frac{187.5 \text{ t/h}}{1.36 \text{ t/m}^3} = 137.87 \text{ m}^3/\text{h}
$$
 (6)

También se puede emplear la siguiente expresión para el cálculo del caudal de pulpa, Q<sub>pulpa</sub> (m<sup>3</sup>/h)(Metso:Outotec, 2020):

$$
Q_{pulpa} = tph_{sólidos} \times \left(\frac{1}{\rho_s} + \left(\frac{100}{C_w\%} - 1\right)\right)
$$
  

$$
Q_{pulpa} = 75 \times \left(\frac{1}{3.0} + \left(\frac{100}{40} - 1\right)\right) = 137.5 \text{ m}^3/\text{h}
$$
 (7)

2. Cálculo del apropiado rango de diseño de velocidades tanto para la tubería de succión como para la de descarga y sus diámetros.

Cuando se manejan pulpas debe cumplirse que la velocidad del flujo de pulpa sea superior a la velocidad límite para evitar la sedimentación de las partículas y para ello se adopta el criterio de Durand (ANEFA, 2020):

$$
V_{l} = F_{l} \times \sqrt{2 \times g \times D \times \frac{\rho_{s} - \rho_{l}}{\rho_{l}}}
$$
\n(8)

Para la determinación del factor  $F_1$  se entra en el siguiente gráfico (ANEFA, 2020; Bouso, 1993; Warman, 2000), considerando un Cv = 18.18%, y un tamaño medio de partícula de 350 micras  $(d_{50})$  del que se obtiene un valor aproximado de 1.14. Con este valor se puede entrar en la anterior expresión de Durand y calcular la velocidad límite.

Vamos a adoptar un diámetro comercial de 128 mm (5 in) (EngineeringToolBox, 2001):

$$
V_{l(succi\delta n)} = 1.14 \times \sqrt{2 \times 9.81 \times 0.128 \times \frac{3.0 - 1.0}{1.0}} = 2.56 \text{ m/s}
$$
 (9)

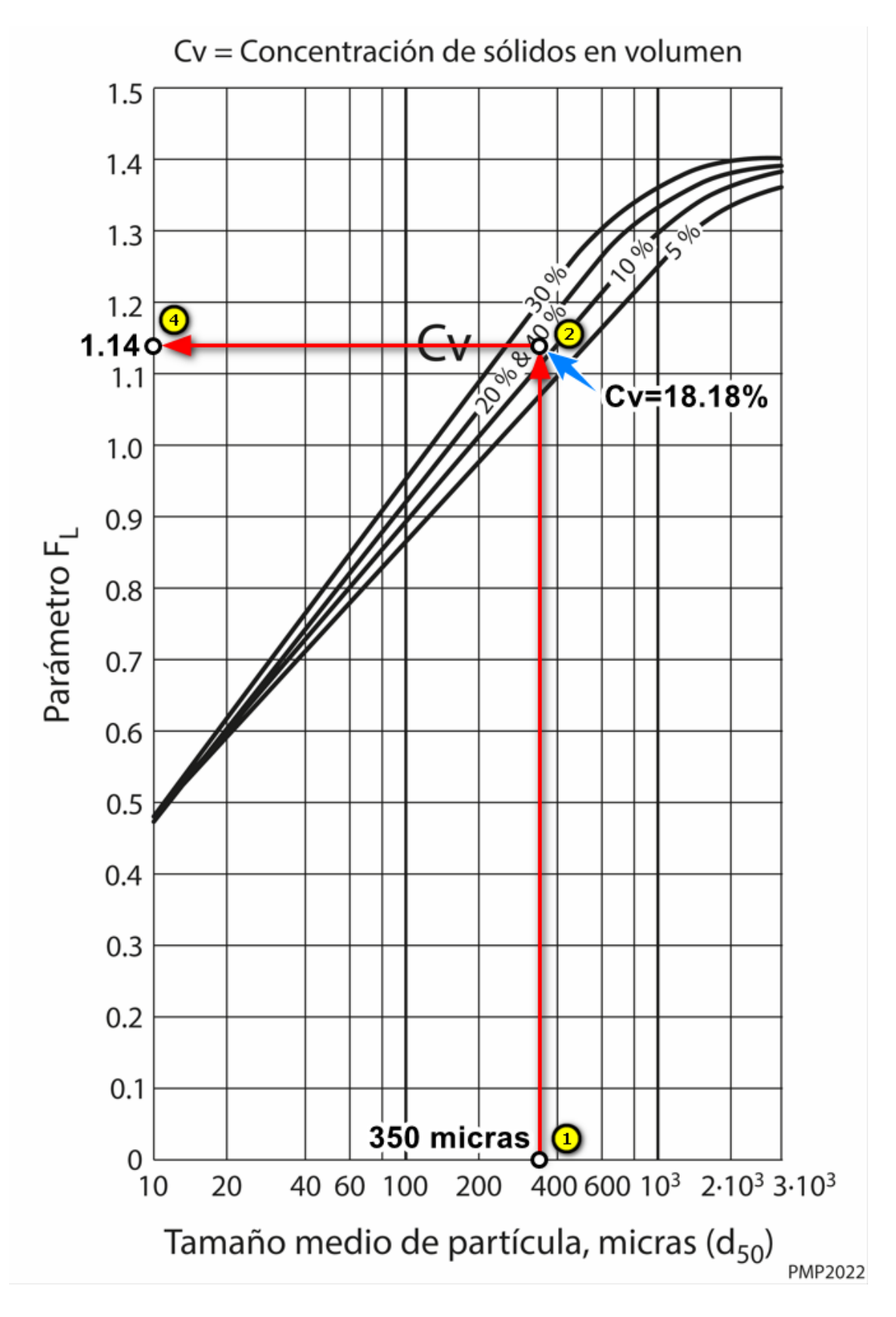

Según se ha estimado más arriba, el caudal ( $Q_{\text{pulpa}}$ ) debe ser de 137.87 m<sup>3</sup>/h (0.038 m3 /s). Por lo tanto, podemos comprobar con la siguiente expresión la

velocidad (V) correspondiente a la tubería y que cumple que es superior a la velocidad límite:

$$
Q = V \times \pi \times \frac{D^2}{4}
$$
 (10)

Que despejando la velocidad nos queda de la siguiente forma:

$$
V = \frac{4 \times Q}{\pi \times D^2} \tag{11}
$$

Por lo tanto:

$$
V = \frac{4 \times 137.87 \,\mathrm{m}^3/\mathrm{h} \times \frac{1 \,\mathrm{h}}{3600 \,\mathrm{s}}}{\pi \times 0.128^2} = 2.98 \,\mathrm{m/s} \tag{12}
$$

De las tablas comerciales para la tubería de acero SCH 40 se obtienen datos que se necesitarán más adelante (EngineeringToolBox, 2001):

- Tubería de succión y descarga de diámetro 128 mm (5 in) y 0.038 m<sup>3</sup>/s:

 $V = 2.94$  m/s  $V^2/2g = 0.44$  m.c.l.  $h_f = 6.4$  m.c.l./100m

3. Cálculo de la Altura o Carga Estática (Static Head), Hs.

Observando al esquema de la instalación se deduce que Hs = 20 m.

- 4. Cálculo de las pérdidas por fricción en la tubería de succión y en sus  $\arccos( H_{f1})$
- Perdidas de carga debidas a la longitud de la tubería de succión:

Sabiendo que hay instalados 50 m de tubería, entonces:

$$
\frac{50 \text{ m}}{100 \text{ m}} \times 6.4 \text{ m.c.} = 3.2 \text{ m.c.}.
$$
 (13)

- Perdidas de carga a la salida del depósito (punto A):

Se estima un coeficiente de resistencia  $K = 0.5$ , por ello:

$$
K \times \frac{V_1^2}{2 \cdot g} = 0.5 \times 0.44 \text{ m.c.} = 0.22 \text{ m.c.}.
$$
 (14)

- Perdidas de carga debidas a los accesorios (punto B):

Estos accesorios consisten en 2 válvulas de compuerta (Gate Valve) que para un diámetro de tubería de 5 in según tablas de factores de fricción (Hidraulic\_Institute, 1990; Volk, 2013) se obtiene un coeficiente de resistencia de  $K = 0.12$ , por ello:

$$
2 \times K \times \frac{V_1^2}{2 \cdot g} = 2 \times 0.12 \times 0.44 \text{ m.c.l.} = 0.11 \text{ m.c.l.}
$$
 (15)

El valor total de las pérdidas por fricción para la tubería de succión será:

$$
H_{\rm fl} = 3.2 \, \text{m.c.l.} + 0.22 \, \text{m.c.l.} + 0.11 \, \text{m.c.l.} = 3.53 \, \text{m.c.l.} \tag{16}
$$

- 5. Cálculo de las pérdidas por fricción en la tubería de descarga y en sus accesorios  $(H_{f2})$
- Perdidas de carga debidas a la longitud de la tubería de descarga:

Sabiendo que hay instalados 250 m de tubería, entonces:

$$
\frac{250 \text{ m}}{100 \text{ m}} \times 6.4 \text{ m.c.l.} = 16 \text{ m.c.l.}
$$
 (17)

- Perdidas de carga a la entrada del depósito (punto D):

Se estima un coeficiente de resistencia  $K = 1.0$ , por ello:

$$
K \times \frac{V_2^2}{2 \cdot g} = 1.0 \times 0.44 \text{ m.c.} = 0.44 \text{ m.c.}.
$$
 (18)

- Perdidas de carga debidas a los accesorios de la descarga:

Estos accesorios consisten en 2 válvulas de compuerta (Gate Valve) y 1 válvula de retención (Check Valve) que para un diámetro de tubería de 5 in según tablas de factores de fricción (Hidraulic\_Institute, 1990; Volk, 2013) se obtienen unos coeficientes de resistencia de  $K_{\text{compact}} = 0.12$  y  $K_{\text{retención}} = 2$ , por ello:

$$
2 \times K \times \frac{V_2^2}{2 \cdot g} = 2 \times 0.12 \times 0.44 \text{ m.c.l.} = 0.11 \text{ m.c.l.}
$$
 (19)

$$
1 \times K \times \frac{V_2^2}{2 \cdot g} = 1 \times 2.0 \times 0.44 \text{ m.c.} = 0.88 \text{ m.c.}.
$$
 (20)

El valor total de las pérdidas por fricción para la tubería de descarga será:

$$
Hr2 = 16 \text{ m.c.l.} + 0.44 \text{ m.c.l.} + 0.11 \text{ m.c.l.} + 0.88 \text{ m.c.l.} = 17.43 \text{ m.c.l.}
$$
 (21)

- 6. Cálculo de las alturas debidas a las presiones interiores de los depósitos  $(H_p)$
- Depósito de succión:

Se encuentra abierto a la presión atmosférica, por lo que  $H_{p1} = 0$ .

- Depósito de descarga:

Este depósito se encuentra a una presión de 5 bar, para pasar a unidades en m.c.l. se establece la siguiente conversión:

$$
H_{p2} = mc.l. = bar \times \frac{10.2}{SG} = 5 \times \frac{10.2}{1.36} = 37.5
$$
 m.c.l. (22)

Luego la altura total debida a las presiones en los depósitos será:

$$
H_{\rm p} = H_{\rm pl} + H_{\rm p2} = 0 \text{ m.c.}.
$$
1. + 37.5 m.c.1. = 37.5 m.c.1. (23)

Nota: Si en el depósito de succión en lugar de estar en vacío estuviera con una presión positiva, entonces el valor de la presión en m.c.l. se restaría en la expresión anterior. Si el depósito de descarga estuviera en vacío, su presión se restaría, igualmente (Volk, 2013).

- 7. Cálculo de las alturas debidas a las velocidades en las tuberías (Hv)
- Tubería de succión:

La velocidad del flujo a través de ella es de 2.94 m/s, luego:

$$
H_{\rm v1} = \frac{V_1^2}{2 \cdot g} = 0.44 \, \text{m.c.}.
$$
 (24)

- Tubería de descarga:

La velocidad del flujo a través de ella es de 2.34 m/s, luego:

$$
H_{v2} = \frac{V_2^2}{2 \cdot g} = 0.44 \text{ m.c.}.
$$
 (25)

Luego la altura total debida a las velocidades del flujo en las tuberías será:

$$
H_{\rm v} = H_{\rm v1} + H_{\rm v2} = 0.44 + 0.44 = 0.88 \text{ m.c.}.
$$
 (26)

8. Cálculo de la altura dinámica total (DTH)

El valor de DTH será la suma de todas las alturas calculadas anteriormente, es decir:

$$
DTH = Hs + Hf1 + Hf2 + Hp + Hv = 20 + 3.53 + 17.43 + 37.5 + 0.88 = 79.34
$$
 m.c.l. (27)

Para seleccionar la bomba adecuada, debido a que los fabricantes proporcionan la información en base al empleo de agua como principal fluido, debemos corregir los 79.34 metros de columna de pulpa (m.c.l.) a metros de columna de agua (m.c.a.)(ANEFA, 2020; Volk, 2013; Warman, 2000). Para ello se emplea la gráfica siguiente entrando con los datos proporcionado por el enunciado del problema, como es la densidad de las partículas sólidas (3 g/cm<sup>3</sup>), el tamaño medio de partícula ( $K_{50}$  = 350 micras) y la concentración de sólidos en peso ( $C_W$  $= 40\%$ ).

Con estos datos, entrando en dicha gráfica se obtiene un HR (o ER) igual 0.795, lo que se puede expresar como:

$$
HR = \frac{TDH_{\text{pulpa}}}{TDH_{\text{agua}}}
$$
\n(28)

Para nuestro caso, la altura manométrica total expresada en columna de agua valdrá:

$$
TDH_{\text{agua}} = \frac{TDH_{\text{pulpa}}}{HR} = \frac{79.34 \text{ m.c.l.}}{0.795} = 99.79 \text{ m.c.a.}
$$
 (29)

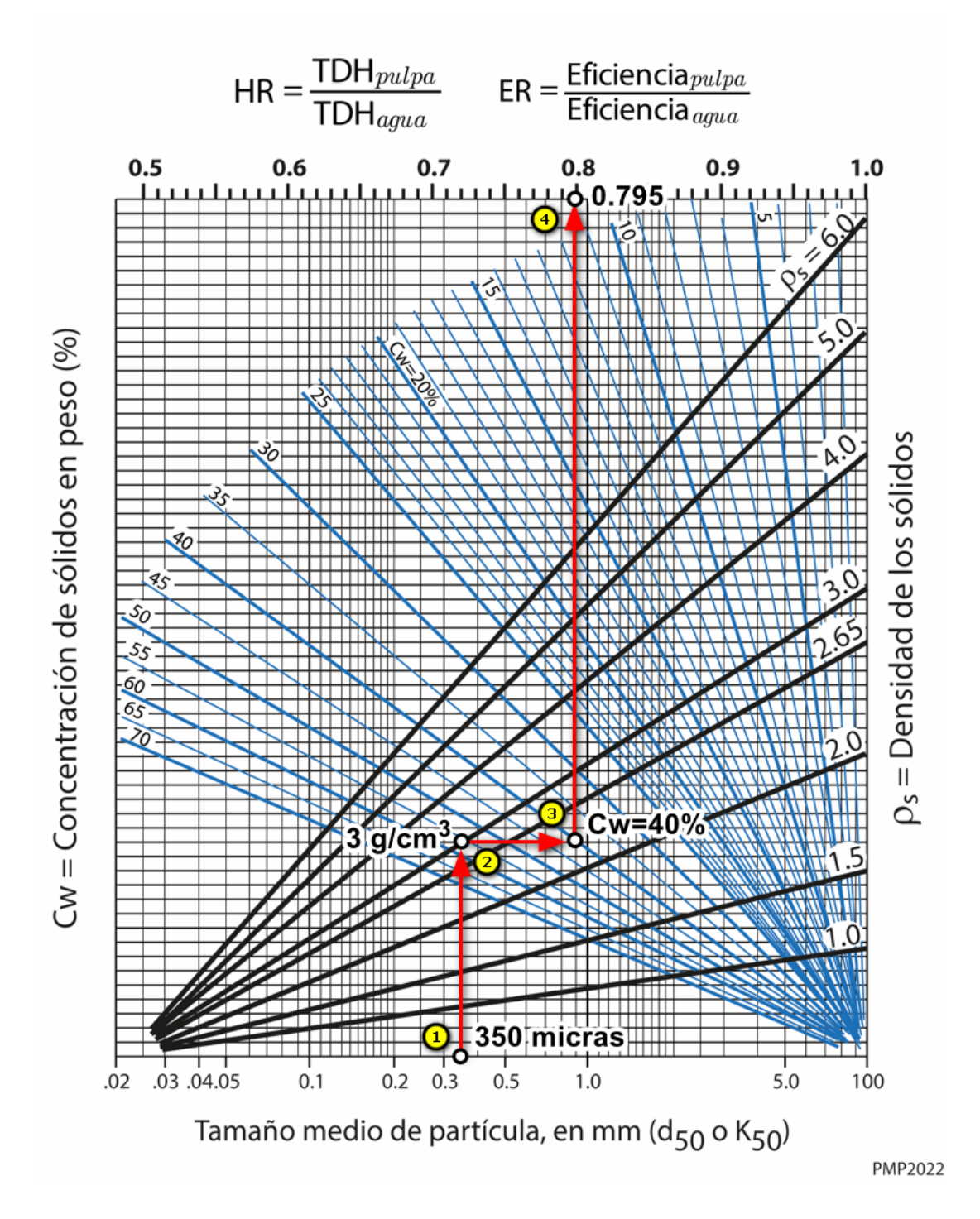

# 9. Selección de la bomba centrífuga.

Con el valor calculado de TDHagua de 99.79 m.c.a. y con el caudal calculado anteriormente de Q = 137.87 m<sup>3</sup>/h (o aprox. 38 l/s), se puede entrar en las curvas características Q-H de los fabricantes de bombas y seleccionar la bomba adecuada a nuestra instalación de bombeo de pulpas. En nuestro caso, hemos utilizado la aplicación PumpDimTM de Metso:Outotec y entrando los datos calculados nos ofrece la siguiente curva de características:

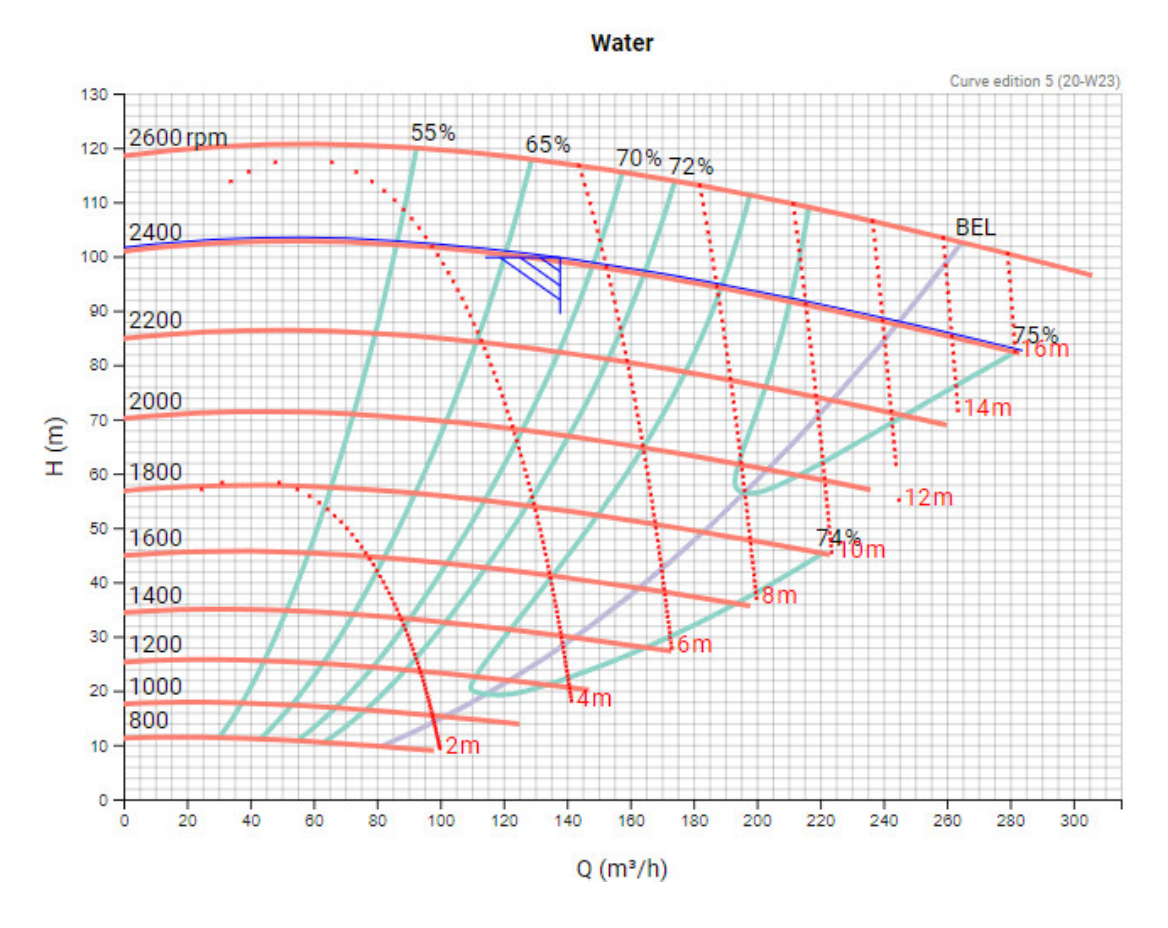

Que corresponde al siguiente modelo de bomba HM100

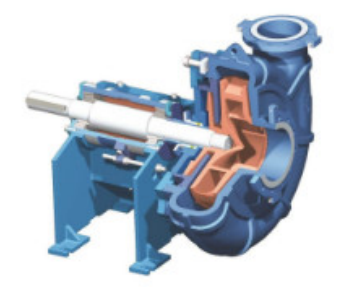

# **HM100**

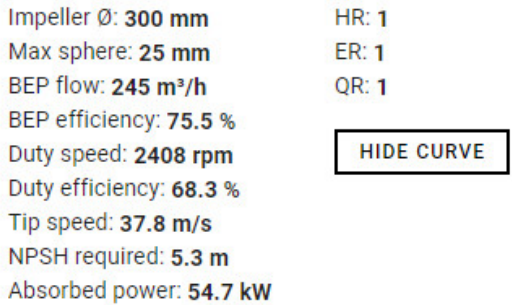

Esta bomba a bomba sería una bomba trabajando a un rendimiento del 67%, a 2400 rpm y con un NPSH<sub>r</sub> de 5.5 m.c.a.

Nuestro NPSH<sub>d</sub> se ha calculado como sigue:

$$
NPSH_d = H_{\text{Atm}} - H_{\text{f1}} - H_{\text{v1}} + H_{\text{succión}} - H_{\text{vapor}} = 10.2 - 3.53 - 0.44 + 2 - 0.5 = 7.73 \text{ m.c.a.}
$$
\n(30)

Como  $NPSH_d$  >  $NPSH_r$  la bomba va a trabajar adecuadamente evitando fenómenos de cavitación.

# 10.Cálculo de la potencia de la bomba.

Con el valor calculado de TDH<sub>agua</sub> de 99.79 m.c.a., el caudal calculado de Q = 137.87 m3 /h, el rendimiento obtenido del 67%, la densidad de la pulpa de 1.36 t/m3 podemos calcular la potencia en kW que necesitará la bomba a través de la siguiente expresión:

$$
N_{\text{kw}} = \frac{Q \times TDH_{\text{agua}} \times \rho_{\text{pulpa}}}{\frac{\eta}{100} \times 360} = \frac{137.87 \times 99.79 \times 1.36}{0.67 \times 360} = 77.57 \text{ kW}
$$
 (31)

Se recomienda incrementar esta cantidad en un 25% debido a pérdidas en la transmisión y pérdidas en el rendimiento por causas de desgastes en las partes hidráulicas a medio plazo. Por lo que la potencia a instalar serían 97 kW.

## Referencias:

ANEFA. (2020). *Manual de Áridos para el Siglo XXI* (ANEFA, Ed.).

Bouso, J. L. (1993). *Manual de bombeo de pulpas* (Fueyo, Ed.). ERAL, Equipos y Procesos S.A.

EngineeringToolBox. (2001). *Steel Pipes Schedule 40 - Pressure Loss*. [https://www.engineeringtoolbox.com/pressure-loss-steel-pipes-d\\_307.html](https://www.engineeringtoolbox.com/pressure-loss-steel-pipes-d_307.html) Hidraulic\_Institute. (1990). *Engineering Data Book* (2nd ed.).

Metso:Outotec. (2020). *Guidelines in slurry pumping. Slurry Pump Handbook* (8th ed.). Metso Minerals (Sala) AB. www.metso.com/pumps

Volk, M. (2013). *Pump Characteristics and Applications* (C. Press, Ed. 3rd ed.). [https://doi.org/https://doi.org/10.1201/b15559](https://doi.org/https:/doi.org/10.1201/b15559)

Warman, L. (2000). *Warman Slurry Pumping Handbook*. Warman Slurry Pumping Handbook.